Топанов Подписано цифровой Александр подписью: Топанов Александр Павлович Павлович

ФЕДЕРАЛЬНОЕ ГОСУДАРСТВЕННОЕ БЮДЖЕТНОЕ ОБРАЗОВАТЕЛЬНОЕ УЧРЕЖДЕНИЕ ВЫСШЕГО ОБРАЗОВАНИЯ «САНКТ-ПЕТЕРБУРГСКИЙ ГОСУДАРСТВЕННЫЙ УНИВЕРСИТЕТ ТЕЛЕКОММУНИКАЦИЙ ИМ. ПРОФ. М.А. БОНЧ-БРУЕВИЧА» (СПбГУТ)

> АРХАНГЕЛЬСКИЙ КОЛЛЕДЖ ТЕЛЕКОММУНИКАЦИЙ ИМ. Б.Л. РОЗИНГА (ФИЛИАЛ) СПбГУТ (АКТ (ф) СПбГУТ)

УТВЕРЖДАЮ И.о. зам. директора по учебной работе М.А. Цыганкова 2022 г.

# РАБОЧАЯ ПРОГРАММА УЧЕБНОЙ ДИСЦИПЛИНЫ ОП.03 ИНФОРМАЦИОННЫЕ ТЕХНОЛОГИИ

по специальности:

09.02.07 Информационные системы и программирование

г. Архангельск 2022

Рабочая программа учебной дисциплины составлена на основе Федерального государственного образовательного стандарта среднего профессионального образования по специальности 09.02.07 Информационные системы и программирование, примерной основной образовательной программы по специальности 09.02.07 Информационные системы и программирование и в соответствии с учебным планом по специальности 09.02.07 Информационные системы и программирование.

Рабочая программа рассмотрена и одобрена цикловой комиссией Информационных технологий и математических дисциплин

Протокол № 9 от 19 мар 2022 г.

С.В. Лукина Председатель  $\Omega$ 

 $\overline{a}$ 

Составитель:

А.А.Панфилова, преподаватель первой квалификационной категории АКТ (ф) СПбГУТ

## **СОДЕРЖАНИЕ**

- 1 ОБЩАЯ ХАРАКТЕРИСТИКА ПРОГРАММЫ УЧЕБНОЙ ДИСЦИПЛИНЫ РАБОЧЕЙ 4
- 2 СТРУКТУРА И СОДЕРЖАНИЕ ДИСЦИПЛИНЫ УЧЕБНОЙ 5
- 3 УСЛОВИЯ РЕАЛИЗАЦИИ ПРОГРАММЫ УЧЕБНОЙ ДИСЦИПЛИНЫ 10
- 4 КОНТРОЛЬ И ОЦЕНКА РЕЗУЛЬТАТОВ ОСВОЕНИЯ 12УЧЕБНОЙ ДИСЦИПЛИНЫ

## **1 ОБЩАЯ ХАРАКТЕРИСТИКА РАБОЧЕЙ ПРОГРАММЫ УЧЕБНОЙ ДИСЦИПЛИНЫ ОП.03 ИНФОРМАЦИОННЫЕ ТЕХНОЛОГИИ**

### **1.1 Место дисциплины в структуре образовательной программы:**

Учебная дисциплина «Информационные технологии» является обязательной частью общепрофессионального цикла образовательной программы в соответствии с ФГОС по специальности 09.02.07 Информационные системы и программирование

### **1.2 Планируемые результаты освоения дисциплины:**

В рамках программы учебной дисциплины обучающимися осваиваются умения и знания

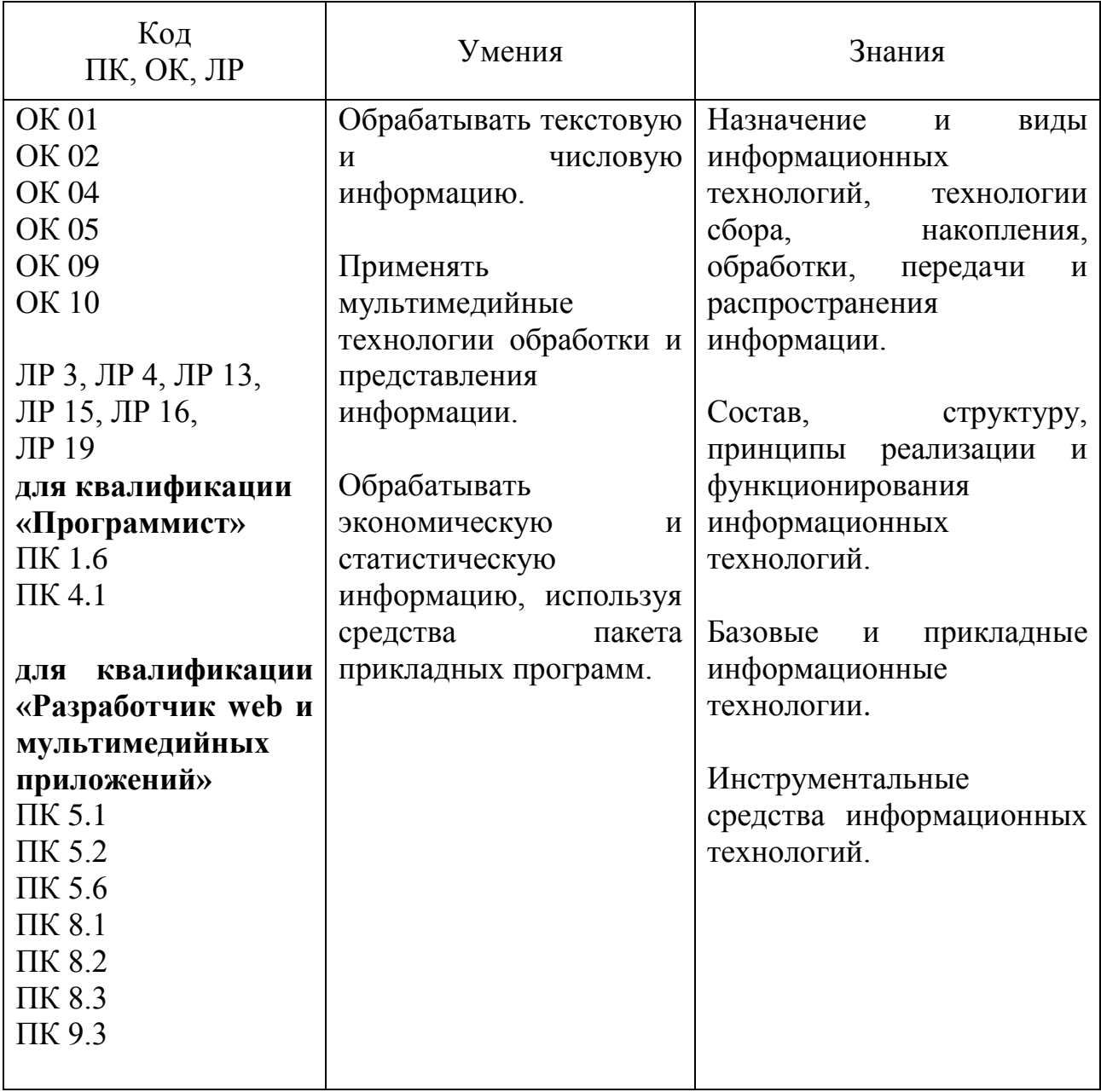

# **2 СТРУКТУРА И СОДЕРЖАНИЕ УЧЕБНОЙ ДИСЦИПЛИНЫ**

## **2.1 Объем учебной дисциплины и виды учебной работы**

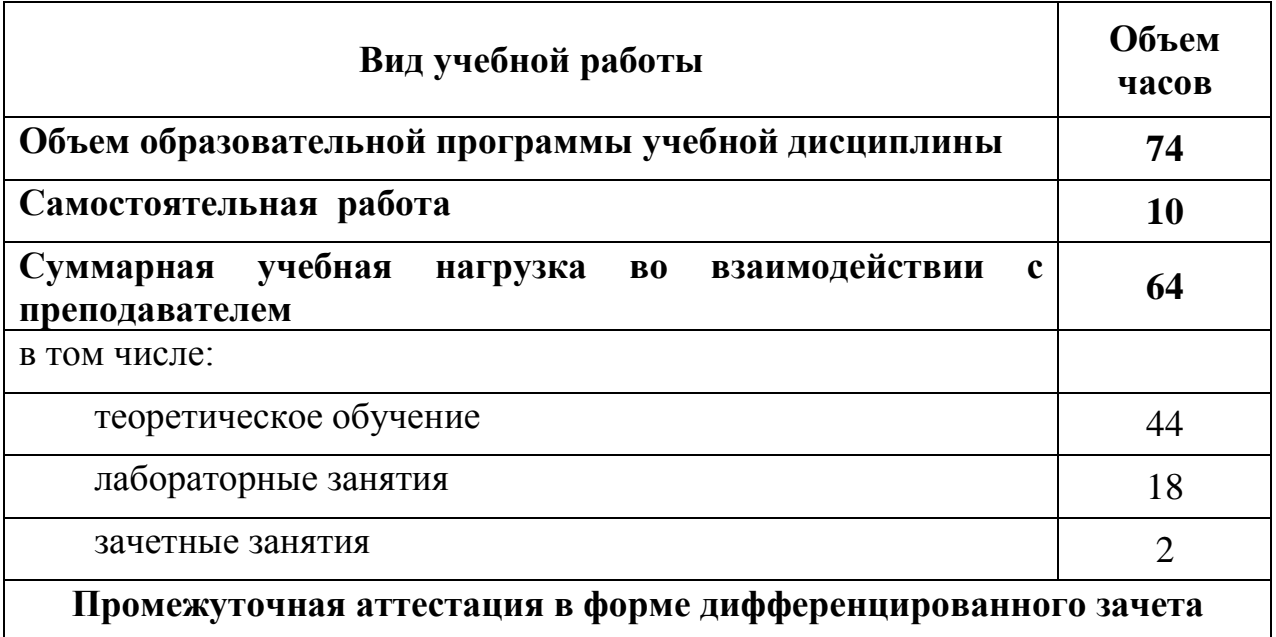

# **2.2 Тематический план и содержание учебной дисциплины ОП.03 ИНФОРМАЦИОННЫЕ ТЕХНОЛОГИИ**

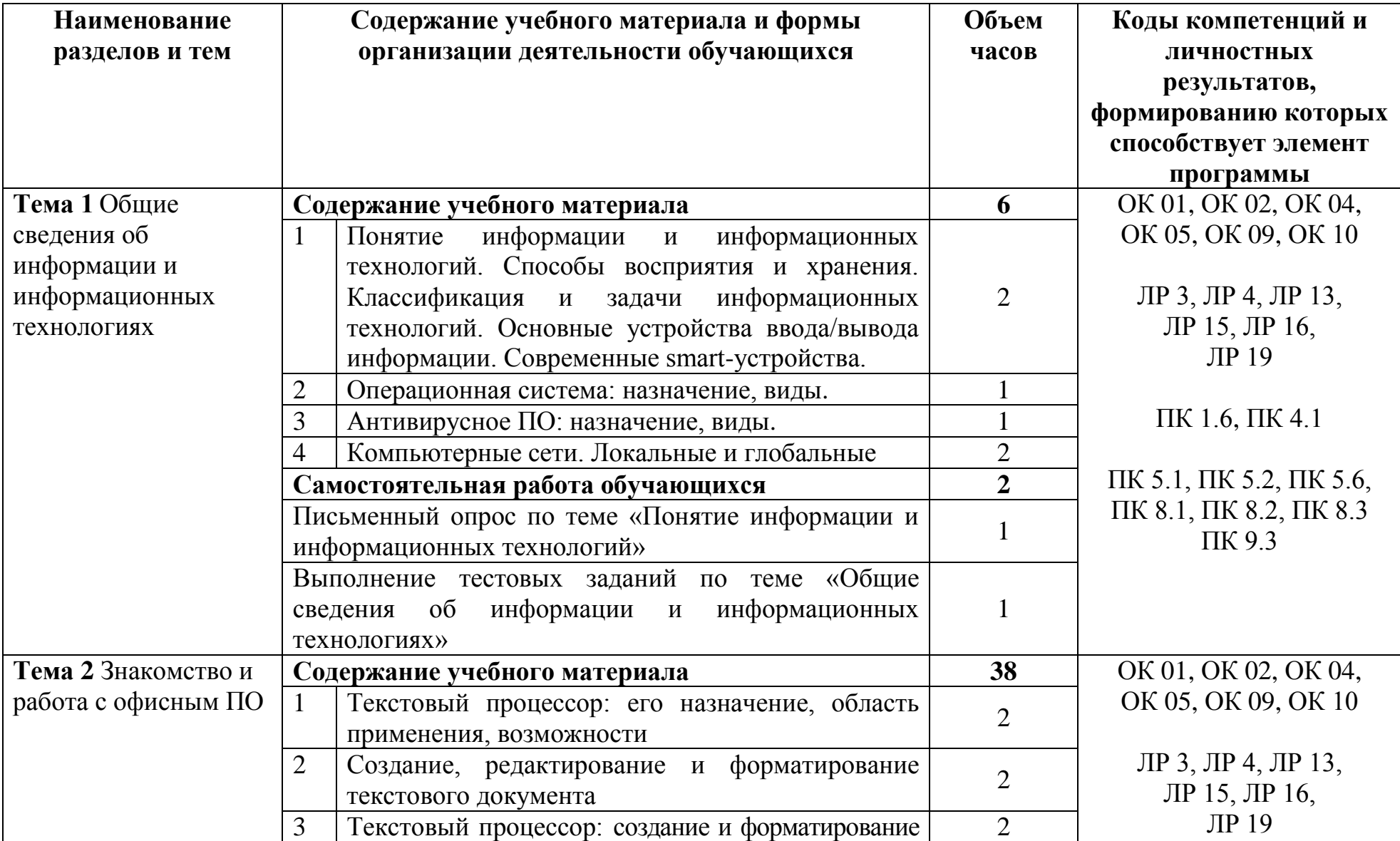

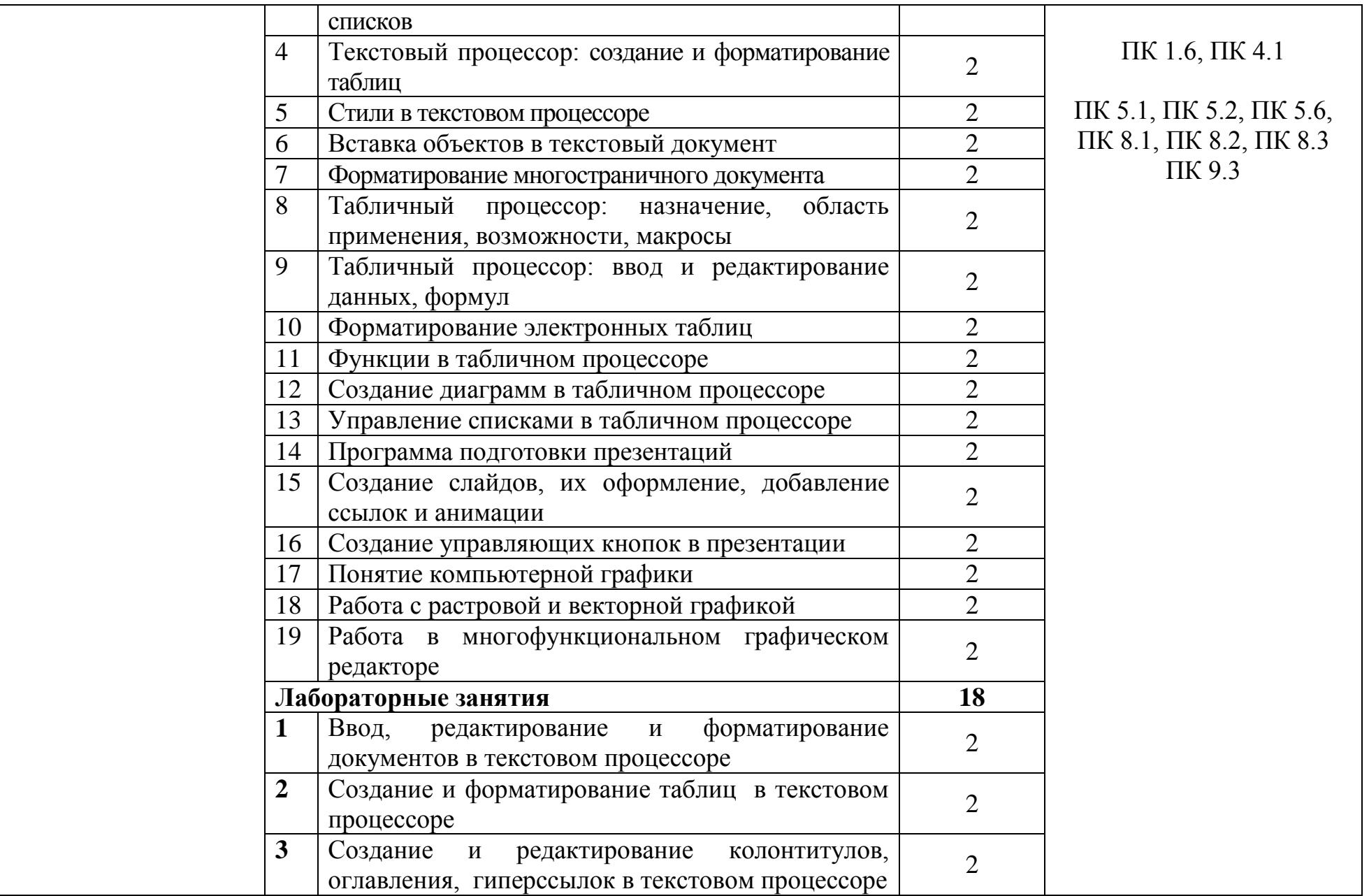

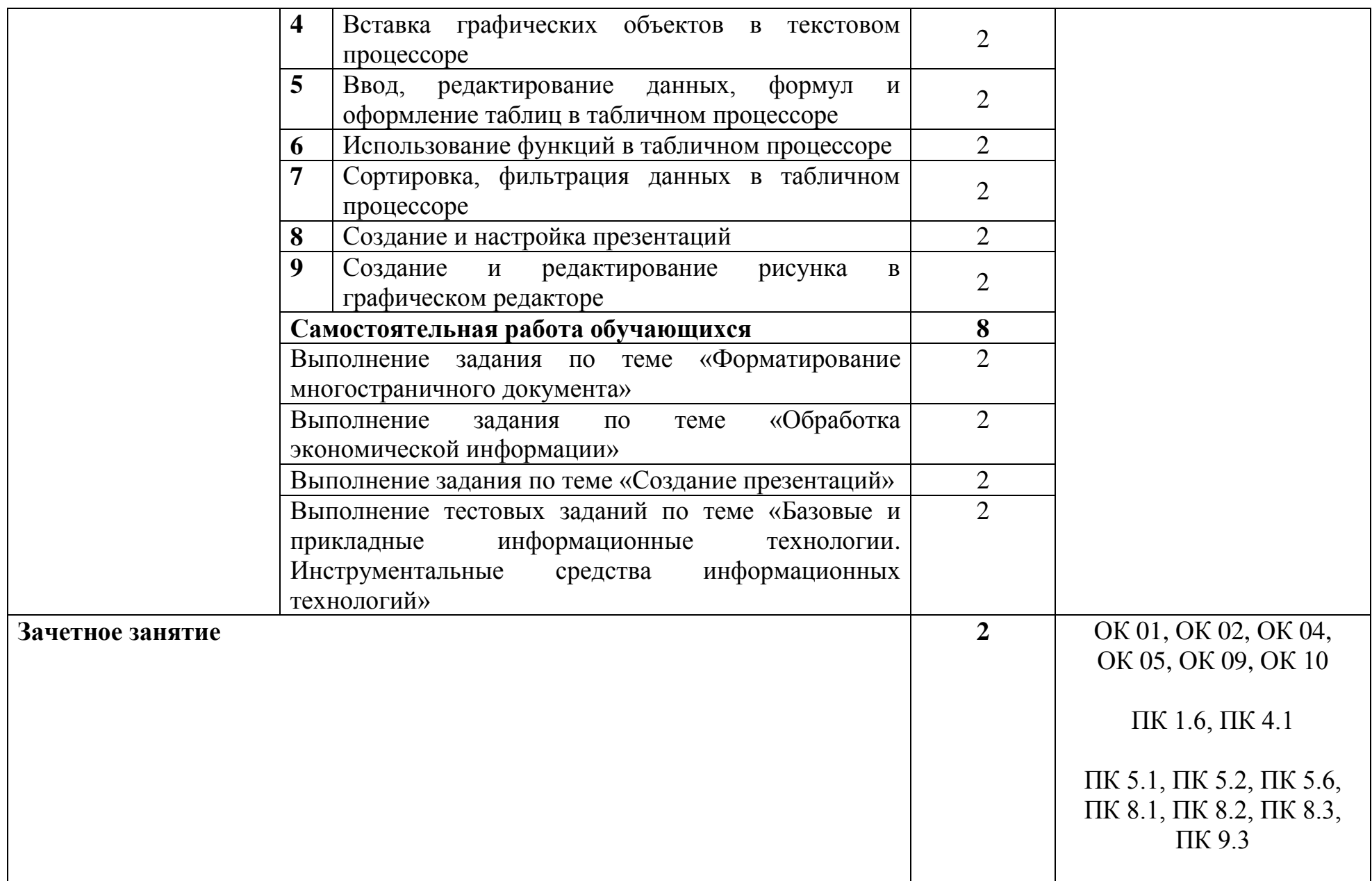

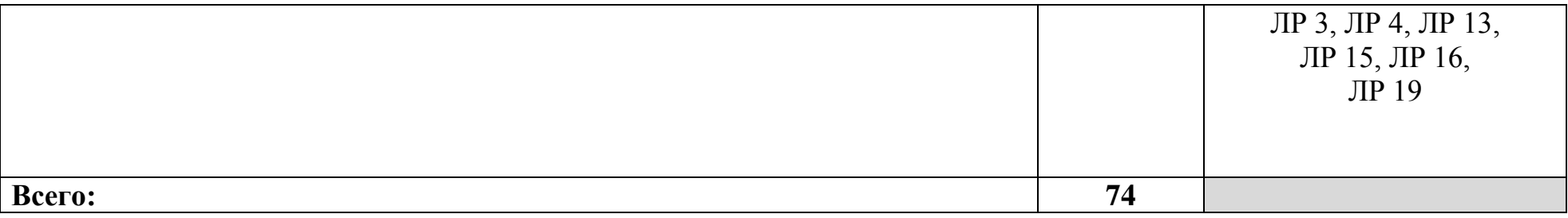

### **3 УСЛОВИЯ РЕАЛИЗАЦИИ ПРОГРАММЫ УЧЕБНОЙ ДИСЦИПЛИНЫ**

### **3.1 Для реализации программы учебной дисциплины предусмотрены следующие специальные помещения:**

Кабинет информатики, оснащенный оборудованием и техническими средствами обучения: стол на металлокаркасе– 15 шт., стол ученический на мнталлокаркасе– 8 шт., стул ученический на металлокаркасе– 30 шт., сетевой коммутатор D-Link DGS-1016D E-net Switch (16 ports, 10/100/1000Mbps) – 1 шт., ПК - 1 шт.: монитор 19" TFT Hyundai X91D, системный блок (InWin/GA-H87-HD3/Intel Core i3-4330 3.5GHz/DDR III 4Gb/Seagate 500Gb SATA III/Gigabit Lan), ПК 14 шт.: монитор 19" TFT LG Flatron L1953S, системный блок (Foxconn TLA-397/Asus B85M-G/Intel Core i3-4170 3.7GHz/DDR III 4Gb/Seagate 500Gb/Gigabit Lan), мультимедиа-проектор (Epson EMP-821), экран (Lumien Master Picture 4\*3), учебная доска, программное обеспечение: MS Windows 7, MS Office 2007, MS Visio 2007, MS Visual Studio 2010, MS SQL Server 2008, Eset NOD32, LibreOffice 5, Foxit Reader 7, Multisim 10.1, MathCAD 2014, Adobe Flash CS3, Any Logic 7, 7-Zip, набор дистрибутивов для веб-разработки Denwer, Консультант+, RAD Studio Berlin 10.1, браузер Google Chrome, браузер MS Internet Explorer 11, KiCAD 4.0.5, Python 3.6, Free Pascal 3.0.2.Office 2013, SQL Server2012, LibreOffice 6,2, Visual Studio2012, Free Pascal 3.04.Локальная сеть с выходом в сеть Интернет и доступом к ЭБС и СДО.

#### **3.2 Информационное обеспечение реализации программы**

#### **3.2.1. Основные печатные и электронные издания:**

1. Гвоздева, В. А. Информатика, автоматизированные информационные технологии и системы : учебник / В. А. Гвоздева. — Москва : ИД «ФОРУМ» : ИНФРА-М, 2020. — 542 с. — (Среднее профессиональное образование). - ISBN 978-5-16-107194-6. - URL: https://new.znanium.com/catalog/product/1067007 - Режим доступа: для зарегистрир. пользователей. - Текст: электронный.

2. Федотова, Е. Л. Информационные технологии в профессиональной деятельности : учебное пособие / Е. Л. Федотова. — Москва : ИД «ФОРУМ» : ИНФРА-М, 2019. — 367 с. — (Среднее профессиональное образование). - ISBN 978-5-16-106258-6. - URL: https://new.znanium.com/catalog/product/1016607 - Режим доступа: для зарегистрир. пользователей. - Текст: электронный.

3. Федотова, Е. Л. Прикладные информационные технологии : учебное пособие / Е. Л. Федотова, Е. М. Портнов. — Москва : ИД «ФОРУМ» : ИНФРА-М, 2020. — 336 с. — (Высшее образование). - ISBN 978-5-16-104339-4. - URL: https://new.znanium.com/catalog/product/1043092 - Режим доступа: для зарегистрир. пользователей. - Текст: электронный.

4. Цветкова, А. В. Информатика и информационные технологии : учебное пособие для СПО / А. В. Цветкова. — Саратов : Научная книга, 2019. — 190 c. — ISBN 978-5-9758-1891-1. — URL: https://profspo.ru/books/87074 - Режим доступа: для зарегистрир. пользователей. - Текст: электронный.

#### **3.2.2. Дополнительные источники:**

1. Затонский, А. В. Информационные технологии: разработка информационных моделей и систем : учебное пособие / А. В. Затонский. — Москва: РИОР: ИНФРА-М, 2020. — 344 с. + Доп. материалы [Электронный ресурс]. — (Среднее профессиональное образование). - URL: https://new.znanium.com/catalog/product/1043097 - Режим доступа: для зарегистрир. пользователей. - Текст: электронный.

2. Федотова, Е. Л. Информационные технологии и системы : учебное пособие / Е. Л. Федотова. - Москва : ИД ФОРУМ, НИЦ ИНФРА-М, 2020. - 352 с.: - (Высшее образование). - ISBN 978-5-16-100454-8. - URL: https://new.znanium.com/catalog/product/1043098 - Режим доступа: для зарегистрир. пользователей. - Текст: электронный.

## **4 КОНТРОЛЬ И ОЦЕНКА РЕЗУЛЬТАТОВ ОСВОЕНИЯ УЧЕБНОЙ ДИСЦИПЛИНЫ**

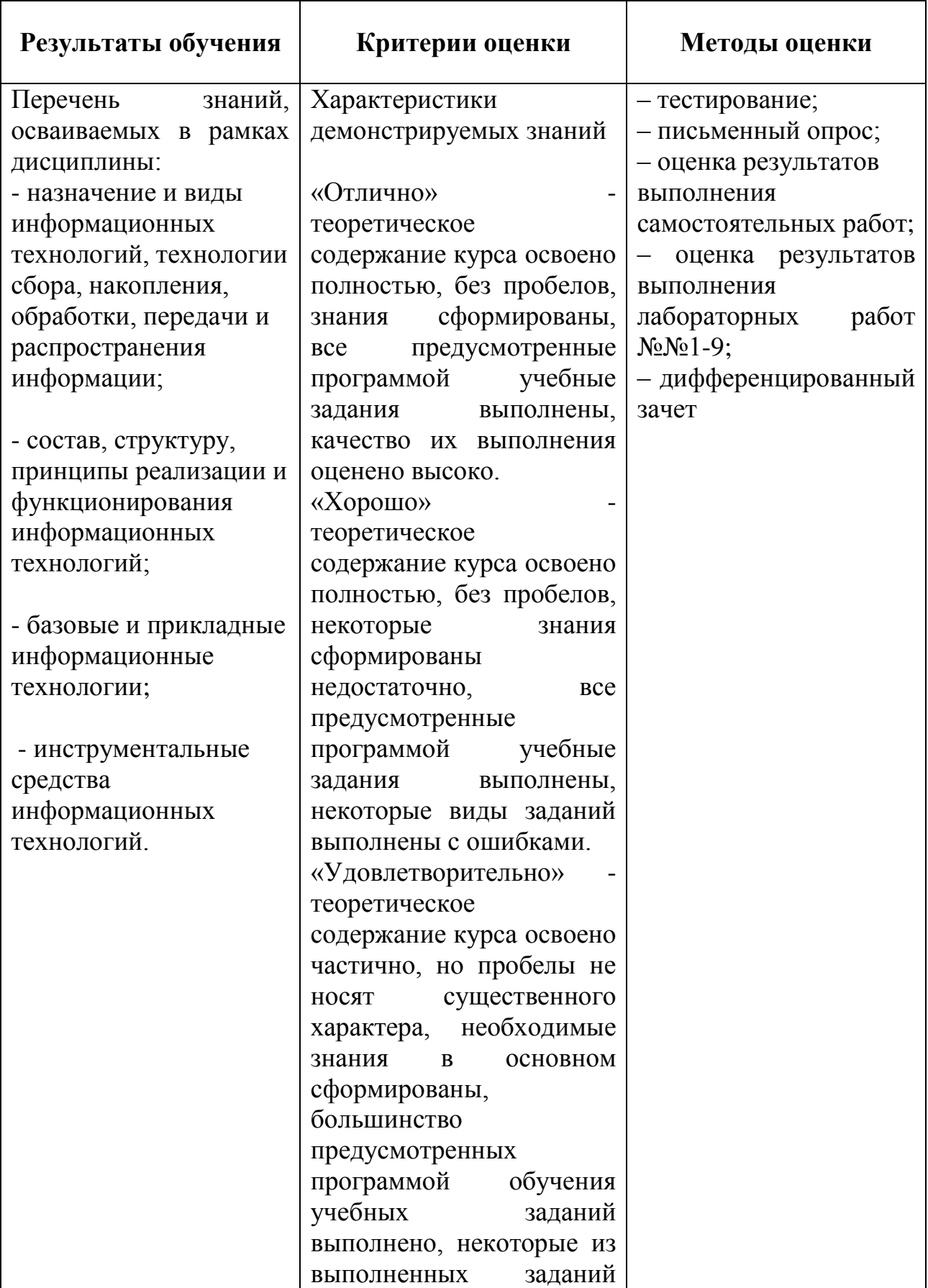

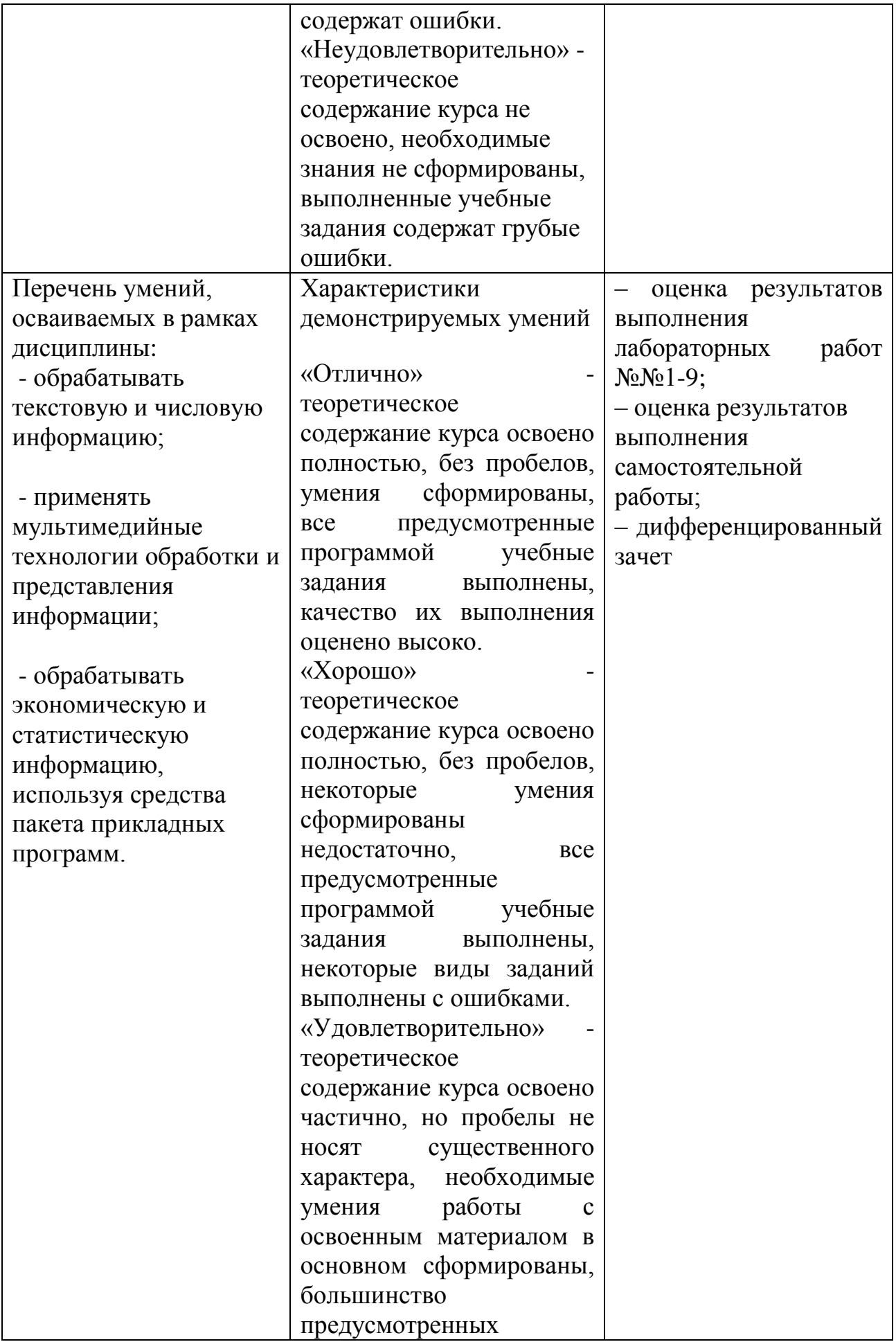

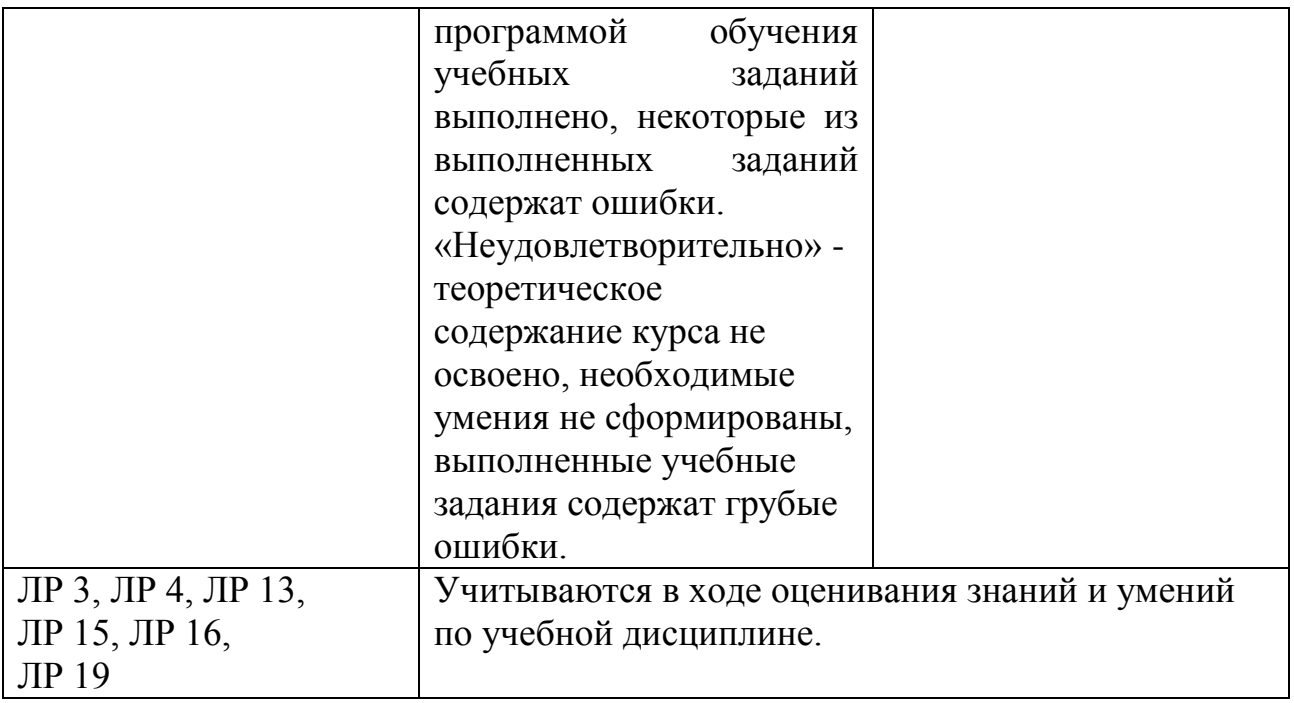